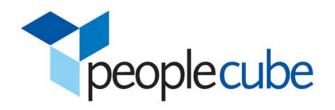

# Meeting Maker v8.6.2 Release Notes

August 6, 2007

# **GENERAL INFORMATION**

- The official release version is Meeting Maker 8.6.2
- Meeting Maker v8.5.0 registrations will work with this release v8.6.2
- This release is composed of the following:
  - o Meeting Maker Native Client (Meeting Maker Calendar)
  - o Meeting Maker Connector for Outlook
  - o New Universal Binary Mac Intel client
- Only upgrades from Meeting Maker version 7.5.x and version 8.5.3 are supported. All upgrades require an export-import of all Calendar Servers in your environment.
- You can only use the Meeting Maker v8.6.X modules with a v8.6 Calendar Server
- Links to download all components can be found in the download section of this document

# FEATURE ENHANCEMENTS AND BUG FIXES IN V8.6.2

# **NEW FEATURES IN MEETING MAKER V8.6.2**

# New Universal Binary Mac Intel client

A universal binary installer is now available for Meeting Maker offering support for both Mac PPC and Mac Intel platforms. When you install Meeting Maker, the installer will detect which architecture you are using, and install the client accordingly. No additional steps are required.

# Support of Outlook 2007

Meeting Maker now supports Outlook 2007 with this release.

# **BUGS FIXED IN V8.6.2**

| Title                                                                        | Platform | Component | Functional<br>Area |
|------------------------------------------------------------------------------|----------|-----------|--------------------|
| Modifying meeting to include 2nd MM location generates 2 notification email  | Win      | MMCO      | Email notification |
| Newly created groups are not available on MMCO client after Synch            | Win      | MMCO      | GUI                |
| Recurring meeting Instances are incorrectly displayed Across DST Period      | Win      | MMCO      | Time zone          |
| MMCO Sydney Australia work hour tz user events are an hour off in MM server. | Win      | MMCO      | Time zone          |
| Infinite loop when importing Outlook 2007 .ics file                          | All      | Client    | Import             |
| Monthly Calendar prints wrong Meeting colors                                 | All      | Client    | Printing           |
| New Resource Accounts initially can't print in color                         |          | Client    | Printing           |
| Monthly view calendar prints one color per day                               |          | Client    | Printing           |
| Client error when printing the Trifold and Weekly Form                       |          | Client    | Printing           |
| Clicking on MM icon either on desktop or dock now opens a new main window.   |          | Client    | GUI                |
| Hobart time zone DST start was set improperly                                |          | Client    | Time zone          |
| Sync error occurs after updating Microsoft Operating System patch KB931836   |          | Client    | Sync               |
| MMCO client is not accepting sync interval value set by user                 | Win      | MMCO      | Sync               |

# **BUGS FIXED IN V8.6**

| #     | Title                                                                           | Platform | Component | Functional<br>Area |
|-------|---------------------------------------------------------------------------------|----------|-----------|--------------------|
| 8259  | The server window cannot be minimized                                           |          | Admin     | GUI                |
| 18536 | MM 8.5.3 Windows client edit favorites drop down does not update                |          | Client    | Favorites          |
| 15437 | MMCO- The sent field for proposals & notifications has been corrected           |          | MMCO      | Email notification |
| 15543 | The "Occurs on week" meeting generates an additional meeting                    | All      | HTML      | Recurrence         |
| 15554 | The Bouncing icon in the dock for a reminder                                    | Mac OS X | Client    | Reminders          |
| 15736 | Invitations to proxies aren't sent                                              | Mac OS X | Admin     | Proxies            |
| 16834 | Banners with agenda's don't print                                               | All      | Client    | Printing           |
| 17342 | Opening multiple proxies in Admin are slow                                      | All      | Admin     | Proxies            |
| 17458 | The agenda field is using the default system font                               | Win      | Client    | Event Dialog       |
| 18164 | The HTML client is slow to log in                                               | Unix     | HTML      | Server             |
| 18169 | Days missing when printing multi-day print range                                | All      | Client    | Printing           |
| 18321 | HTML client- displays Good Friday holiday on wrong day                          | All      | HTML      | Holidays           |
| 18374 | Delays in establishing SSL connection hang Unix servers                         | Unix     | Server    | COM                |
| 18612 | Guest proposal window slow to open on some computers                            | Mac OS X | Client    | GUI                |
| 17110 | Edit Favorites window section issue                                             |          | Client    | Guest Picker       |
| 17354 | Admin: 15+ second delay after changing proposals to a different user            | All      | Admin     | Users              |
| 17352 | Admin: 15+ second delay after deleting a user                                   | All      | Admin     | Users              |
| 17351 | Admin: 15+ second delay after creating a user                                   | All      | Admin     | Users              |
| 17666 | Declining meeting via checkbox then accept via checkbox still shows as declined | All      | HTML      | Busy Time          |
| 18459 | HTML client doesn't properly reconnect                                          | Unix     | HTML      | Other              |
| 18594 | Can't change "Send Proposals to" and make it stay                               | Win      | Admin     | Proxies            |
| 18661 | Text background displays poorly in todo list                                    | All      | Client    | To Do's            |
| 18664 | Servers tab in MM Admin for Hub doesn't appear to update automatically          | Mac OS X | Admin     | Server             |
| 19502 | 'Send Proposal to' feature does not accept changes for proxy                    | All      | Client    | Proxies            |
| 19572 | MMCO schedule display issue if guest is removed after creating event            | Windows  | MMCO      | Guest Picker       |
| 19574 | Reset value cannot be reset by highlighting- must use arrow keys                | Win      | MMCO      | Configuration      |
| 19502 | 'Send Proposal to' feature does not accept changes for proxy                    | All      | Client    | Proxies            |
| 19572 | MMCO schedule display issue if remove guest after creating event                |          | MMCO      | Guest Picker       |
| 19574 | Refresh time value cannot be reset by highlighting, need to use arrow buttons   |          | MMCO      | Configuration      |
| 20009 | Server log overwrites itself before reaching log size limit                     |          | Server    | Logging            |
| 20199 | HTML client proxy server list off by 8 count                                    |          | HTML      | Proxies            |
| 20233 | Time zone change for Brazil                                                     | All      | Server    | Time zones         |
| 17726 | Printing individual To do Items causes the date to be cut off                   | All      | Client    | Printing           |

# **OPERATING SYSTEM AND PLATFORM REQUIREMENTS**

# **SERVER PLATFORM SUPPORT**

**Windows** - Windows 2000, Windows XP, Windows Server 2003 **Macintosh OS X** - v10.3 and v10.4. Tiger is now supported.

Linux - Red Hat Enterprise Linux 3 or 4. Meeting Maker Calendar Servers may run on other versions of Linux; however, they are not officially supported. We strongly recommend you only use Red Hat Enterprise Linux 3 or 4. For Red Hat Linux 4, you must install compat-libstdc++-33-3.2.3-47.3. This package is required for C++ run-time compatibility. This package can be found in the directory/media/cdrom/RedHat/RPMS/ on Red Hat Enterprise Linux Installation CD 3, or online from the Red Hat web site.

Solaris - Solaris 9

# HTML CALENDAR SERVLET SUPPORT

**Apache Tomcat** version 4.1.31 and 5.5.20. Apache Tomcat version 5.0 is no longer supported. Please see section below for more information on installing Apache Tomcat and the correct JRE or JDK version.

# HTML CALENDAR BROWSER SUPPORT

Windows – Internet Explorer 6.0 and Firefox 1.5. Other browsers may work but have not been tested. Macintosh OS X - Safari, Firefox 1.5. Other browsers may work but have not been tested. Mac OS 9 - IE 5.1 or higher. Other browsers may work but have not been tested. Solaris and Linux – Firefox 1.5. Other browsers may work but have not been tested.

# 8.5.X COMPONENT COMPATIBILITY MATRIX

The following table illustrates the v8.5.x Meeting Maker compatibility. Language versions (English, French, and German) for client and admin have no impact.

We strongly recommend that users run the latest versions for all components due to inconsistencies when mixing versions.

|                            | 8.5.0 Server                                                 | 8.5.2 Server                                                 | 8.5.3 Server                                                 | 8.6 Server |
|----------------------------|--------------------------------------------------------------|--------------------------------------------------------------|--------------------------------------------------------------|------------|
| 8.5.0                      |                                                              |                                                              |                                                              |            |
| Native client              | Yes                                                          | Yes                                                          | Yes                                                          | No         |
| GUI/Command Line           | Yes                                                          | Yes                                                          | Yes                                                          | No         |
| Admin<br>MMRx              | Yes                                                          | No – use the 8.5.2<br>version of MMRx for<br>an 8.5.2 server | No – use the 8.5.2<br>version of MMRx for<br>an 8.5.3 server | No         |
| HTML Calendar              | Yes                                                          | Yes                                                          | Yes                                                          | No         |
| MMCO servlet               | Yes                                                          | Yes                                                          | Yes                                                          | No         |
| Intellisync for MM servlet | Yes                                                          | Yes                                                          | Yes                                                          | No         |
| LDAP Gateway               | Yes                                                          | Yes                                                          | Yes                                                          | No         |
| Admin API/CLI              | Yes                                                          | Yes                                                          | Yes                                                          | No         |
| 8.5.1                      |                                                              |                                                              |                                                              |            |
| Native client              | Yes                                                          | Yes                                                          | Yes                                                          | No         |
| HTML Calendar              | Yes                                                          | Yes                                                          | Yes                                                          | No         |
| MMCO servlet               | Yes                                                          | Yes                                                          | Yes                                                          | No         |
| 8.5.2                      |                                                              |                                                              |                                                              |            |
| GUI/Command Line<br>Admin  | Yes                                                          | Yes                                                          | Yes                                                          | No         |
| MMRx                       | No – use the 8.5.0<br>version of MMRx for<br>an 8.5.0 server | Yes                                                          | Yes                                                          | No         |
| CalConverter               | Yes                                                          | Yes                                                          | Yes                                                          | No         |
| HTML Calendar              | Yes                                                          | Yes                                                          | Yes                                                          | No         |
| MMCO servlet               | Yes                                                          | Yes                                                          | Yes                                                          | No         |
| LDAP Gateway               | No                                                           | Yes                                                          | Yes                                                          | No         |
| Meeting Maker Mobile       | Yes                                                          | Yes                                                          | Yes                                                          | No         |

| 8.5.3                                   |     |     |     |     |
|-----------------------------------------|-----|-----|-----|-----|
| Native client                           | Yes | Yes | Yes | No  |
| MMCO servlet                            | No  | No  | Yes | No  |
| MMCO client                             | No  | No  | Yes | No  |
| HTML Calendar                           | Yes | Yes | Yes | No  |
| 8.5.4                                   |     |     |     |     |
| MMCO servlet                            | No  | No  | Yes | No  |
| MMCO client                             | No  | No  | Yes | No  |
| 8.6                                     |     |     |     |     |
| Native client                           | No  | No  | No  | Yes |
| HTML calendar                           | No  | No  | No  | Yes |
| MMCO                                    | No  | No  | No  | Yes |
| GUI/Command Line                        | No  | No  | No  | Yes |
| Admin                                   |     |     |     |     |
| MMRx                                    | No  | No  | No  | Yes |
| MM Import/Export Tools                  | No  | No  | No  | Yes |
| Admin API/CLI                           | No  | No  | No  | Yes |
| LDAP                                    | No  | No  | No  | Yes |
| 8.6.1                                   |     |     |     |     |
| NotifyLink for Meeting<br>Maker Servlet | No  | No  | No  | Yes |
| 8.6.2                                   |     |     |     |     |
| Native client                           | No  | No  | No  | Yes |
| MMCO                                    | No  | No  | No  | Yes |
| Universal Binary Mac<br>Intel client    | No  | No  | No  | Yes |

Note: The Meeting Maker 8.6.X components will only work with a Meeting Maker 8.6 Calendar Server

# TIPS, LAST MINUTE INFORMATION, AND KNOWN ISSUES

# v 8.6

MMRx tool has new command line functions. Documentation on these can be found in the *Meeting Maker Installation & Upgrade Guide* in the Upgrade section, and in the *Meeting Maker Administration Guide* in the MMRx section.

If customers are currently on the NotifyLink for Meeting Maker 8.5.3b beta; the MM 8.6 beta is incompatible with the NotifyLink for Meeting Maker beta.

When using Auto-Shutdown through the Meeting Maker Admin, Using Force Start Up to start the Meeting Maker server does not allow for you to open the Meeting Maker server during the Auto Shut Down time.

# v8.5.4

If an external meeting organizer (outside of Meeting Maker or MMCO) cancels a meeting with an MMCO guest, the "Remove from Calendar" functionality in Outlook will not let the MMCO guest remove the meeting from their calendar. The user must manually delete it.

#### V8.5.3

If you use MMCO remotely, we recommend using MMCO only over a broadband connection. The performance over a dialup connection is unacceptable and is not supported.

MMCO does not handle creating items via iCal and vCal objects: A synchronization error occurs.

### V8.5.2

### Meeting Maker HTML Client and Tomcat with JDK/SDK - Updated for 8.5.2!

The problem with Tomcat 5.x running the 1.5 JDK or JRE has been resolved for the HTML Calendar only. The HTML Calendar will now run properly with either a compatibility pack or with a JDK or JRE installation. If you have already installed a compatibly pack for Tomcat 5.0.x or 5.5.x, this will continue to function and there is no need to change configurations if everything is working properly. The updated chart for the 8.5.2 HTML Calendar is below:

| MM HTML        | Tomcat 4.x | Tomcat 5.5.X | Tomcat 5.5.X with compatibility |
|----------------|------------|--------------|---------------------------------|
| Calendar with: |            |              | pack                            |
| JDK 1.4        | Yes        | N/A          | Yes                             |
| JDK 1.5        | No         | Yes          | Yes                             |
| JRE 1.4        | N/A        | N/A          | Yes                             |
| JRE 1.5        | N/A        | Yes          | Yes                             |

#### Notes:

- We recommend that you use the latest version of Tomcat 5.5.x.
- Tomcat 5.0 is no longer supported. If you are using Tomcat 5.0 we urge you to upgrade to v5.5.x.
- Tomcat 4.x requires a Java JDK. It can run under JDK 1.5 or JDK 1.4. No compatibility pack required.
- Tomcat 5.5 runs with the Java JRE or the JDK.

# Red Hat Enterprise v4

Before you install the Meeting Maker Server on Red Hat Enterprise Linux 4, you must install compatlibstdc++-33-3.2.3-47.3. This package is required for C++ run-time compatibility. This package can be found in the directory /media/cdrom/RedHat/RPMS/ on Red Hat Enterprise Linux Installation CD 3, or online from the Red Hat Web site.

Failure to install this package will result in the following errors:

- \* /usr/local/meetingmaker/server/onmuxd: error while loading shared libraries: libstdc++.so.5:
- cannot open shared object file: No such file or directory and  $% \left( 1\right) =\left( 1\right) +\left( 1\right) +\left( 1$
- \* /usr/local/meetingmaker/server/mmserver: error while loading shared libraries: libstdc++.so.5:
  - cannot open shared object file: No such file or directory

### V8.5.0 AND 8.5.1

#### Pop-Up Blockers in Browsers

By default, pop-up blockers will block Meeting Maker HTML Calendar reminders. You must configure your browser to allow pop-ups for the Meeting Maker HTML Calendar.

#### Meeting Maker Server on Windows 2003

The Meeting Maker Server does not run as a desktop application on Windows 2003. It must be run as a service. An internal error -29 will occur if you try to run it as application.

### SSL on Solaris 9

Solaris 9 does not automatically include SSL support. After installing Solaris 9 using the default installation directories, the /usr/local directory with the necessary SSL support is not included. You must: Download the package openssl-0.9.7#-sol9-sparc-local.gz, where "#" is the current maintenance level.

- 1. Download the package, from <a href="http://www.sunfreeware.com">http://www.sunfreeware.com</a>
- 2. Create a /usr/local directory on the Sun server.

- 3. Install the downloaded OpenSSL package.
- 4. The LD\_LIBRARY\_PATH environment variable needs to be modified to include the path "/usr/local/ssl/lib" prior to running the mmserver executable.

# **DOWNLOAD INFORMATION**

#### **NATIVE CLIENT**

#### Windows:

ftp://ftp.meetingmaker.com/support/mm/v862/862 win client en.zip

# Mac OS X and Universal Binary Mac Intel Client:

ftp://ftp.meetingmaker.com/support/mm/v862/862\_osx\_client\_en.zip

#### **DOCUMENTATION**

#### Installation Guide

English: ftp://ftp.meetingmaker.com/support/mm/v860/docs/86-MMInstallGuide-en.pdf

#### Administration Guide

English: ftp://ftp.meetingmaker.com/support/mm/v860/docs/86-MMAdminGuide-en.pdf

#### HTML Client Setup Guide

English: ftp://ftp.meetingmaker.com/support/mm/v860/docs/86-MMHTMLSetup-en.pdf

#### **MMCO Administration Guide**

English ftp://ftp.meetingmaker.com/support/mm/v860/docs/86-MMCOAdmin-en.pdf

# MM Admin Read Me

English: <a href="mailto:ftp://ftp.meetingmaker.com/support/mm/v860/docs/86-MMAdminReadme-en.html">ftp://ftp.meetingmaker.com/support/mm/v860/docs/86-MMAdminReadme-en.html</a>

#### MM User Read Me

English: ftp://ftp.meetingmaker.com/support/mm/v860/docs/86-MMUserReadme-en.html

#### **Getting Started Guide**

English: <a href="mailto:ftp://ftp.meetingmaker.com/support/mm/v860/docs/86-GettingStarted-en.pdf">ftp://ftp.meetingmaker.com/support/mm/v860/docs/86-GettingStarted-en.pdf</a>

#### **Quick Reference Guide**

English: ftp://ftp.meetingmaker.com/support/mm/v860/docs/86-QRC-en.pdf

# **Q& A REGARDING MEETING MAKER V8.6**

# WHAT IS THE MAIN PURPOSE OF THIS RELEASE?

The main purpose of this release is to update the time zone database to conform to the new daylight saving time rules in the United States set forth in the "Energy Policy Act of 2005" and changes in Canada to follow the US. The time zone implementation in Meeting Maker has been enhanced to make it easy to update the time zone database when any change occurs in a time zone in the future.

This version has also been updated to be compatible with NotifyLink for Meeting Maker by requiring that all Meeting Maker accounts contain a unique email address.

# WHERE CAN I RECEIVE SUPPORT FOR NOTIFYLINK FOR MEETING MAKER?

Support for NotifyLink for Meeting Maker will be handled directly from Notify Technology. To contact Notify Technical Support, you can email <a href="mailto:Support@notifycorp.com">Support@notifycorp.com</a> or call 330-702-3070.

# WILL NOTIFYLINK FOR MEETING MAKER BE SOLD BY PEOPLECUBE?

No, NotifyLink for Meeting Maker will only be sold and supported by Notify Technology Corporation. For more information, you can access their website at <a href="www.notifycorp.com">www.notifycorp.com</a> or email <a href="mailto:sales@notifycorp.com">sales@notifycorp.com</a>

-End-